# The completely redesigned<br>**Keycommand**<sup>∗</sup> package

key-value interface for commands and environments in L<sup>A</sup>TEX.

<florent.chervet@free.fr>

# 2010/03/28 – version 3.0

#### **Abstract**

keycommand provides an easy way to define commands or environments with optional keys. \newkeycommand and its relatives \renewkeycommand, \newkeyenvironment, \renewkeyenvironment and \providekeycommand are defined in this package.

Keys are simply defined while defining the command itself in a vary natural way. You can restrict the possible values for the keys by declaring them with a type. Available types for keys are : *boolean*, *enum* and *choice*.

The keycommand package requires and is based on the package xkeyval by Hendri Adriaens, and uses the \kv@normalize macro of kvsetkeys (Heiko Oberdiek) for robustness, as shown in [2.3\)](#page-4-0).

keycommand is designed to make easier interface for user-defined commands. In particular, \newkeycommand+ permits the use of key-commands in every context. It works with an  $\varepsilon$ -T<sub>E</sub>X distribution of LATEX.

# **Contents**

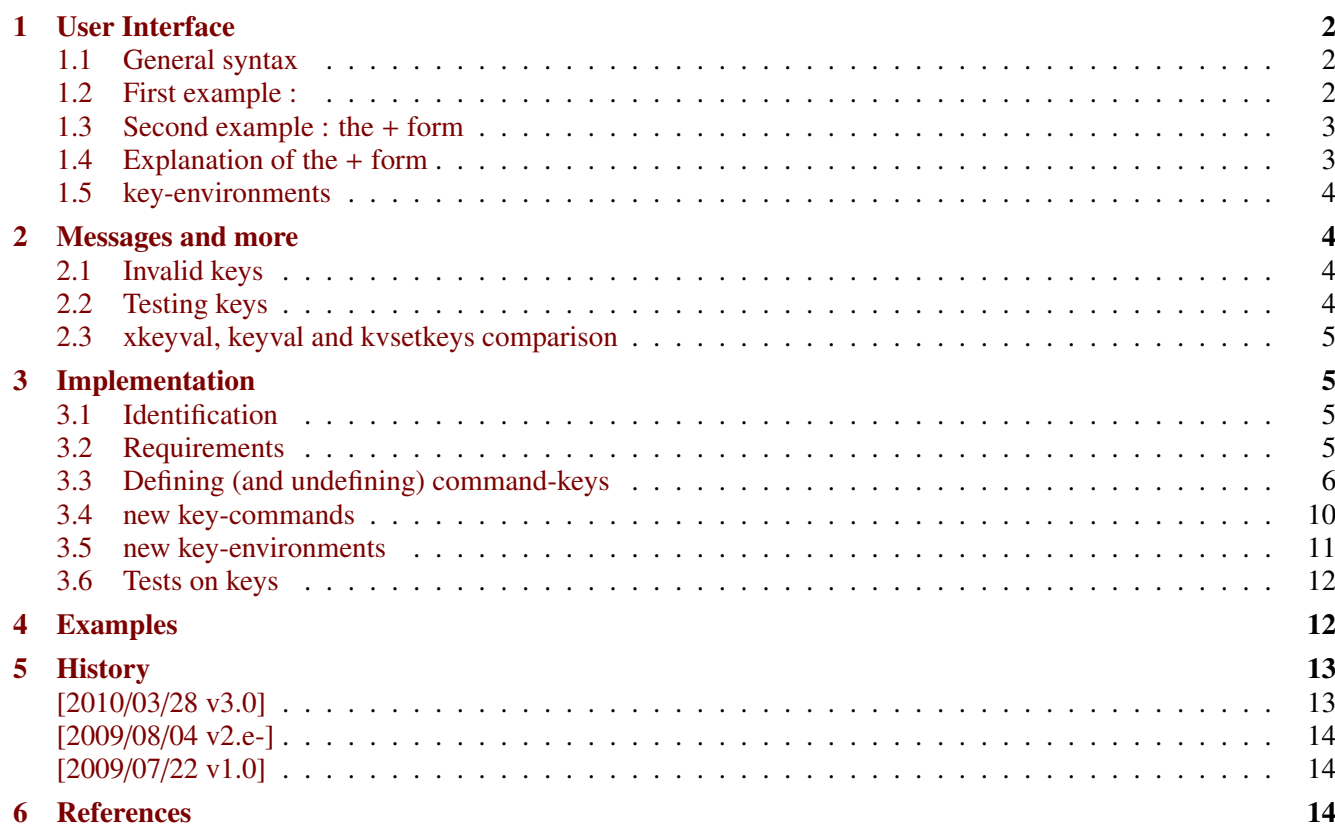

∗ keycommand: [CTAN:macros/latex/contrib/keycommand](http://www.ctan.org/tex-archive/macros/latex/contrib/keycommand)

This documentation is produced with the DocStrip utility.

→ To get the documentation, run (thrice): pdflatex keycommand.dtx

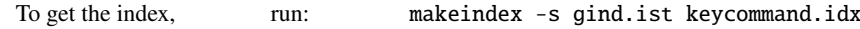

→ To get the package, run: etex keycommand.dtx

The .dtx file is embedded into this pdf file thank to embedfile by H. Oberdiek.

# <span id="page-1-0"></span>**1 User Interface**

# <span id="page-1-1"></span>**1.1 General syntax**

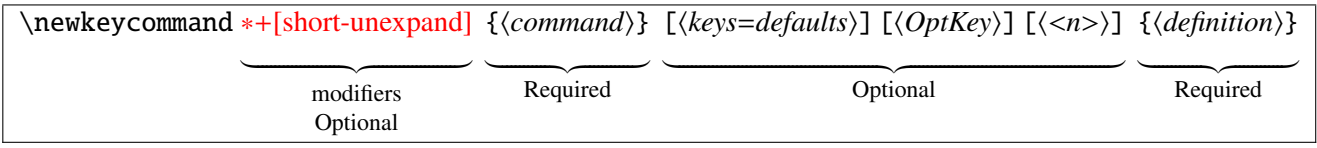

\newkeycommand will define \command as a new key-command! well...

Use the  $\ast$  form when you do not want it to be a \long macro (as for LAT<sub>EX</sub>-\newcommand).

The [keys=defaults] argument define the keys with their default values. It is optional, but a key-command without keys seems to be useless (at least for me...). Keys may be defined as :

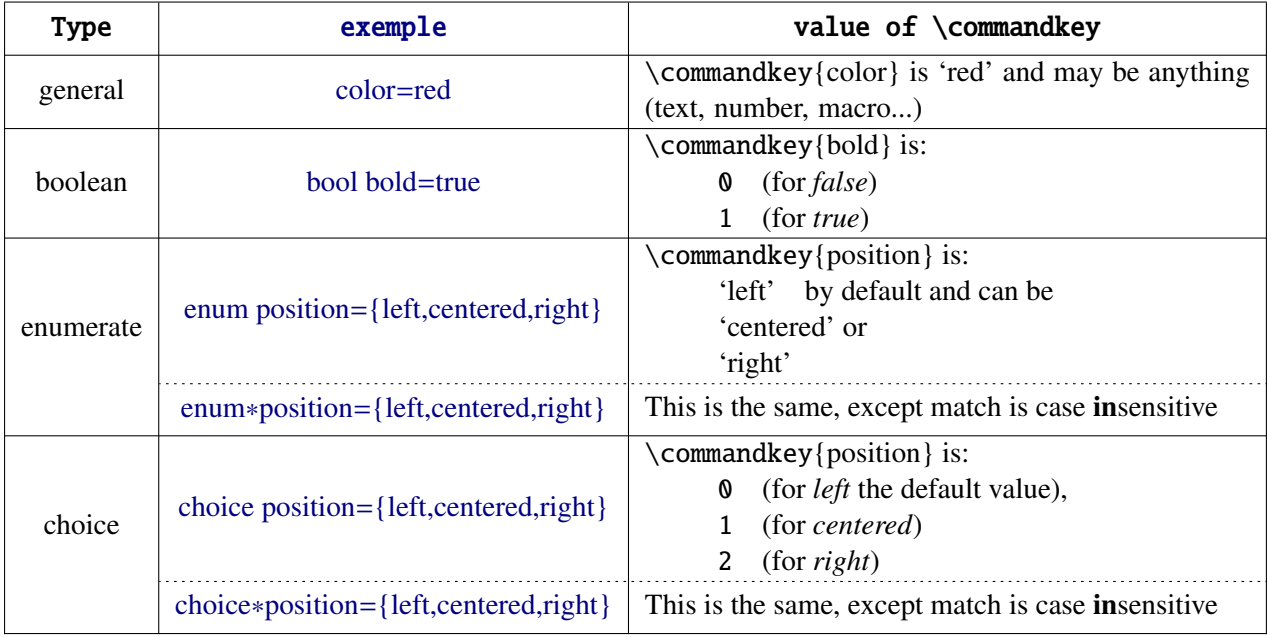

The OptKeys argument is used if you wish to capture the key=value pairs that are not specifically defined (more on this in the examples section [4\)](#page-11-1).

The key-command may have  $\theta$  up to 9 **mandatory** arguments : specify the number by  $\langle n \rangle$  ( $\theta$  if omitted).

The + form expands the \commandkey before executing the key-command itself, as explain in next section.

## <span id="page-1-2"></span>**1.2 First example :**

```
\newkeycommand\textrule[raise=.4ex,width=3em,thick=.4pt][1]{%
   \rule[\commandkey{raise}]{\commandkey{width}}{\commandkey{thick}}
    #1
    \rule[\commandkey{raise}]{\commandkey{width}}{\commandkey{thick}}}
```
which defines the keys width, thick and raise with their default values (if not specified): 3em, .4pt and .4ex. Now \textrule can be used as follow:

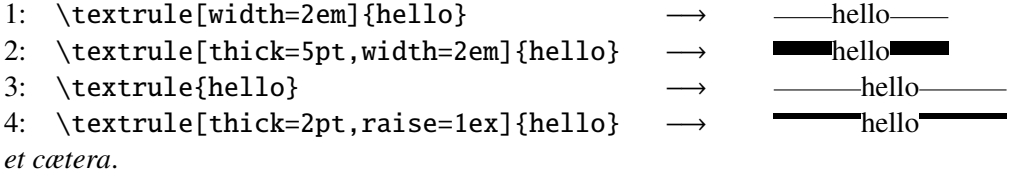

### <span id="page-2-0"></span>**1.3 Second example : the + form**

```
\newkeycommand+[\|]\myfigure[image,
                             caption,
                             enum placement={H,h,b,t,p},
                             width=\textwidth,
                             label=
                            ][ OtherKeys]{%
       |\begin{figure}|[\commandkey{placement}]
          |\includegraphics|[width=\commandkey{width},\commandkey{ OtherKeys}]{%
                            \commandkey{image}}%
          \ifcommandkey{caption}{|\caption|{\commandkey{caption}}}{}%
          \ifcommandkey{label}{|\label|{\commandkey{label}}}{}%
       |\end{figure}|}
```
With the  $+$  form of \newkeycommand, the definition will be expanded (at run time). The optional [\|] argument means that everything inside | ... | is protected from expansion.

\if formularcharacter{\*hame*}{\*true*}{\*true*}{\*talse*}} expands \*true*} if the commandkey  $\langle name \rangle$  is not blank.

\Otherkeys captures the keys given by the user but not declared: they are simply given back to \includegraphics here...

### <span id="page-2-1"></span>**1.4 Explanation of the + form**

The \commankey{ $\langle name \rangle$ } stuff is expanded at run time using the following scheme:

```
\newkeycommand\keyMacro[A=\defA,B=\defB,C=\defC,D=\defD][1]{\begingroup
   \edef\keyMacro##1{\endgroup
       \noexpand\Macro{\getcommandkey{A}}
                      {\getcommandkey{B}}
                      {\getcommandkey{C}}
                      {\getcommandkey{D}}
}\keyMacro{#1}}
```
Therefore, the arguments of \Macro are ready: there is no more \commandkey stuff, but instead the values of the keys as you give them to the key-command.  $\getcommand{A}{A}$  is expanded to  $\defA$ .

But  $\delta$  is not expanded of course: in the + form,  $\mathrm{d}$  as the meaning of  $\getcommand{eq}{\mathcal{L}}$ .

As you can see, the mandatory arguments **#1**, **#2** etc. are never expanded: there is no need to protect them inside the special (usually |) character.

#### <span id="page-3-0"></span>**1.5 key-environments**

\newkeyenvironment {*{envir name}*} [*{key-values pairs}*] [*{number of args}*] {*{begin}* } {*{end}*}

In the same way, you may define environments with optional keys as follow:

\newkeyenvironment{EnvirWithKeys}[kOne=default value,...][n] { commands at begin EnvirWithKeys } { commands at end EnvirWithKeys }

Where *n* is the number of mandatory other arguments (*ie* without keys), if any.

There is no  $+$  form for key-environments.

## <span id="page-3-1"></span>**2 Messages and more**

#### <span id="page-3-2"></span>**2.1 Invalid keys**

If you use the command \textule (defined in [1.2\)](#page-1-2) with a key say: height that has not been declared at the definition of the key-command, you will get an error message like this:

The key-value pairs "height=..." cannot be processed for key-command \textrule! See the definition of the keycommand!

The error is recoverable: the key is ignored.

If you assign a value to an *enum* or a *choice* key, which is not allowed in the definition, you will get the following message:

The value "..." is not allowed in key ... for key-command \command I'll use the default value "..." for this key instead See the definition of the key-command!

The error recoverable: the key is assigned its default value.

If you use a \commandkey{ $\{name\}$  in a key-command where  $\langle name \rangle$  is not defined as a key, you will get the T<sub>EX</sub> generic error message :

undefined control sequence : \keycmd->...@name.

#### <span id="page-3-3"></span>**2.2 Testing keys**

\ifcommandkey {h*key name*i} {h*commands if key is NOT blank*i} {h*commands if key is blank*i}

When you define a key command you may let the default value of a key empty. Then, you may wish to expand some commands only if the key has been given by the user (with a non empty value). This can be achieved using the macro \ifcommandkey.

## <span id="page-4-0"></span>**2.3 xkeyval, keyval and kvsetkeys comparison**

xkeyval: macro:->2008/08/13 v2.6a package option processing (HA) keyval: macro:->1999/03/16 v1.13 key=value parser (DPC) kvsetkeys: macro:->2010/01/28 v1.8 Key value parser (HO)

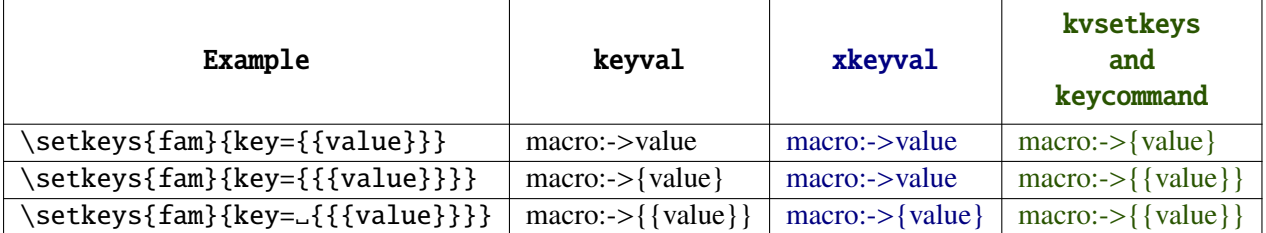

Table 1: Then it is clear that, at this time, kvsetkeys has the only correct behaviour...

In keycommand the key-value pairs are first normalized using kvsetkeys-\kv@normalize. Then braces are added around the values in order to keep the good behaviour of kvsetkeys while using xkeyval.

> $\star$  $\star$

# <span id="page-4-1"></span>**3 Implementation**

### <span id="page-4-2"></span>**3.1 Identification**

This package is intended to use with LATEX so we don't check if it is loaded twice.

```
1 (*package)
2 \NeedsTeXFormat{LaTeX2e}% LaTeX 2.09 can't be used (nor non-LaTeX)
    [2005/12/01]% LaTeX must be 2005/12/01 or younger (see kvsetkeys.dtx).
4 \ProvidesPackage{keycommand}
5 [2010/03/29 v3.0 - key-value interface for commands and environments in LaTeX]
```
## <span id="page-4-3"></span>**3.2 Requirements**

The package is based on xkeyval. However, this xkeyval is far less reliable than kvsetkeys as far as spaces and bracket (groups) are concerned, as shown in the section [2.3](#page-4-0) of this documentation.

Therefore, we also use the macros of kvsetkeys in order to *normalize* the key=value list before setting the keys. This way, we take advantage of both xkeyval and kvsetkeys !

As long as we use ε-TEX primitives in keycommand we also load the etex package in order to get an error message if  $\varepsilon$ -T<sub>E</sub>X is not running.

The etoolbox package gives some facility to write keycommand and simplify its code much. etextools gives a few other facilities.

```
6 \def\kcmd@pkg@name{keycommand}
7 \RequirePackage{etex,kvsetkeys,xkeyval,etoolbox,etextools}
8% the \setkeys of \xpackage{xkeyval} package :
9 \def\kcmd@Xsetkeys{\XKV@testopta{\XKV@testoptc\XKV@setkeys}}% in case \setkeys was overwritten
10 \@ifpackagelater{etextools}{2009/08/27}\relax
11 {\PackageError\kcmd@pkg@name{keycommand requires an implementation of\MessageBreak
12 package etextools later than 2009/08/27.\MessageBreak
13 Please update your distribution with a recent version of etextools}%
14 {The keycommand package will not be loaded.}%
15 \expandafter\endinput}
```

```
16 \let\kcmd@AtEnd\@empty
17 \def\TMP@EnsureCode#1#2{%
18 \edef\kcmd@AtEnd{%
19 \kcmd@AtEnd
20 \catcode#1 \the\catcode#1\relax
21 }%
22 \catcode#1 #2\relax
23 }
24 \TMP@EnsureCode{32}{10}% space
25 \setminus \text{TMP@EnsureCode}{61}{12}\% = sign26 \TMP@EnsureCode{45}{12}% - sign
27 \TMP@EnsureCode{62}{12}% > sign
28 \TMP@EnsureCode{46}{12}% . dot
29 \TMP@EnsureCode{47}{8}% / slash (etextools)
30 \AtEndOfPackage{\kcmd@AtEnd\undef\kcmd@AtEnd}
```
### <span id="page-5-0"></span>**3.3 Defining (and undefining) command-keys**

This macro assign the values to the keys (expansion of xkeyval \setkeys on the result of kvsetkeys-\kv@normalize):

```
lize@setkeys
```

```
31 \newrobustcmd\kcmd@normalize@setkeys[4]{%
32 % #1=key-command,
33\% #2 = family,
34\% #3 = other-key,
35\% #4 = key-values pairs
36 \kv@normalize{#4}\edef\kv@list{\csvloop[\kcmd@normalize@braces]\kv@list}%
37 \expandafter\@swaparg\expandafter{\kv@list}{\kcmd@Xsetkeys*{#2}}%
38 \ettl@nbk#3//{\csedef{#2@#3}{\expandonce{\XKV@rm}}}%
39 {\expandafter\ettl@nbk\XKV@rm//%
40 {\PackageError\kcmd@pkg@name{The key-value pairs :\MessageBreak
41 \XKV@rm\MessageBreak
42 cannot be processed for key-command \string#1\MessageBreak
43 See the definition of the key-command!}{}}{}//}//}
44 \long\def\kcmd@normalize@braces#1{\kcmd@normalize@br@ces#1==\@nil}
45 \long\def\kcmd@normalize@br@ces#1=#2=#3\@nil{\unexpanded{#1={{{#2}}},}}
```
\kcmd@definekey \kcmd@definekey define the keys declared for the key-command. It is used as the *processor* for the \kv@parse macro of kvsetkeys.

The macro puts the keys just defined into the key list: "*family*.keylist".

The keys are first checked for their type (bool, enum, enum\*, choice or choice\*) :

```
46 \def\kcmd@check@typeofkey#1{% expands to
47 % 0 if key has no type,
48 % 1 if boolean,
49 % 2 if enum*,
50 % 3 if enum,
51 % 4 if choice*,
52 % 5 if choice
53 \kcmd@check@typeofkey@bool#1bool //%
54 {\kcmd@check@typeofkey@enumst#1enum* //%
55 {\kcmd@check@typeofkey@enum#1enum //%
56 {\kcmd@check@typeofkey@choicest#1choice* //%
57 {\kcmd@check@typeofkey@choice#1choice //%
58 05//}4//}3//}2//}1//}
59 \def\kcmd@check@typeofkey@bool #1bool #2//{\ettl@nbk#1//}
60 \def\kcmd@get@keyname@bool #1bool #2//{#2}
```

```
61 \def\kcmd@check@typeofkey@enumst #1enum* #2//{\ettl@nbk#1//}
62 \def\kcmd@get@keyname@enumst #1enum* #2//{#2}
63 \def\kcmd@check@typeofkey@enum #1enum #2//{\ettl@nbk#1//}
64 \def\kcmd@get@keyname@enum #1enum #2//{#2}
65 \def\kcmd@check@typeofkey@choicest #1choice* #2//{\ettl@nbk#1//}
66 \def\kcmd@get@keyname@choicest #1choice* #2//{#2}
67 \def\kcmd@check@typeofkey@choice #1choice #2//{\ettl@nbk#1//}
68 \def\kcmd@get@keyname@choice #1choice #2//{#2}
69 %
70 \protected\long\def\kcmd@definekey#1#2#3#4#5{% define the keys using xkeyval macros
71\% #1 = keycommand,
72% #2 = \global,
73 % #3 = family,
74\% #4 = key (before = sign),
75\% #5 = default (after = sign)
76 \ifcase\kcmd@check@typeofkey{#4}\relax% standard
77 #2\csedef{#3.keylist}{\csname#3.keylist\endcsname,#4}%
78 \define@cmdkey{#3}[{#3@}]{#4}[{#5}]{}%
79 \or% bool
80 #2\csedef{#3.keylist}{\csname#3.keylist\endcsname,\kcmd@get@keyname@bool#4//}%
81 \kcmd@define@boolkey#1{#3}{\kcmd@get@keyname@bool#4//}{#5}%
82 \or% enum*
83 #2\csedef{#3.keylist}{\csname#3.keylist\endcsname,\kcmd@get@keyname@enumst#4//}%
84 \kcmd@define@choicekey#1*{#3}{\kcmd@get@keyname@enumst#4//}{#5}{\expandonce\val}%
85 \or% enum
86 #2\csedef{#3.keylist}{\csname#3.keylist\endcsname,\kcmd@get@keyname@enum#4//}%
87 \kcmd@define@choicekey#1{}{#3}{\kcmd@get@keyname@enum#4//}{#5}{\expandonce\val}%
88 \or% choice*
89 #2\csedef{#3.keylist}{\csname#3.keylist\endcsname,\kcmd@get@keyname@choicest#4//}%
90 \kcmd@define@choicekey#1*{#3}{\kcmd@get@keyname@choicest#4//}{#5}{\number\nr}%
91 \or% choice
92 #2\csedef{#3.keylist}{\csname#3.keylist\endcsname,\kcmd@get@keyname@choice#4//}%
93 \kcmd@define@choicekey#1{}{#3}{\kcmd@get@keyname@choice#4//}{#5}{\number\nr}%
94 \overline{\ } \forallfi
95 \ifx#2\global\relax
96 #2\csletcs{KV@#3@#4}{KV@#3@#4}% globalize
97 #2\csletcs{KV@#3@#4@default}{KV@#3@#4@default}% globalize default value
98 \{f_i\}99 %
100 \long\def\kcmd@firstchoiceof#1,#2\@nil{\unexpanded{#1}}
101 %
102 \long\def\kcmd@define@choicekey#1#2#3#4#5#6{\begingroup\edef\kcmd@define@choicekey{\endgroup
103 \noexpand\define@choicekey#2+{#3}{#4}
104 [\noexpand\val\noexpand\nr]%
105 {\unexpanded{#5}}% list of allowed values
106 [{\kcmd@firstchoiceof#5,\@nil}]% default value
107 {\csedef{#3@#4}{\unexpanded{#6}}}% define key value if in the allowed list
108 {\kcmd@error@handler\noexpand#1{#3}{#4}{\kcmd@firstchoiceof#5,\@nil}}% error handler
109 }\kcmd@define@choicekey}
110 %
111 \def\kcmd@define@boolkey#1#2#3#4{\begingroup
112 \ettl@nbk#4//{\def\default{#4}}{\def\default{true}}//%
113 \edef\kcmd@define@boolkey{\endgroup
114 \noexpand\define@choicekey*+{#2}{#3}[\noexpand\val\noexpand\nr]%
115 {false.true}
116 [{\expandonce\default}]%
117 {\csedef{#2@#3}{\noexpand\number\noexpand\nr}}%
118 {\kcmd@error@handler\noexpand#1{#2}{#3}{\expandonce\default}}%
119 }\kcmd@define@boolkey}
120 %
121 \protected\long\def\kcmd@error@handler#1#2#3#4{%
122 % #1 = key-command,
```

```
123 % #2 = \text{family},
124\% #3 = key,
125\% #4 = default
126 \PackageError\kcmd@pkg@name{%
127 Value '\val\space' is not allowed in key #3\MessageBreak
128 for key-command \string#1.\MessageBreak
129 I'll use the default value '#4' for this key.\MessageBreak
130 See the definition of the key-command!}{%
131 \csdef{#2@#3}{#4}}}
```
### andefinekeys Now in case we redefine a key-command, we would like the old keys (*ie* the keys associated to the old definition of the command) to be cleared, undefined. That's the job of \kcmd@undefinekeys. It uses \csvloop (in a \edef in \cmd@defcommand).

```
132 \def\kcmd@undefinekeys#1#2{% #1 = global, #2 = family
133 \ifcsundef{#2.keylist}
134 {}
135 {\expandnext{\csvloop[\kcmd@undefinekey{#1}{#2}]}{\csname #2.keylist\endcsname}}%
136 \cslet{#2.keylist}\noexpand\@gobble}
137\def\kcmd@undefinekey#1#2#3{% #1 = global, #2 = family, #3 = key
138 #1\csundef{KV@#2@#3}%
139 #1\csundef{KV@#2@#3@default}%
140 }
```
\kcmd@def \kcmd@def checks \@ifdefinable and cancels definition if needed:

```
141 \protected\long\def\kcmd@def#1#2[#3][#4][#5]#6#7{%
142 \@ifdefinable#1{\kcmd@defcommand#1[{#3}][{#4}][{#5}]{#6}{#2}{#7}}}
```
\kcmd@defcommand prepares (expand) the arguments before closing the group opened at the very beginning. Then it proceeds (\kcmd@yargdef (normal interface) or \kcmd@yargdef (+ modifier))

```
143 \protected\long\def\kcmd@defcommand#1[#2][#3][#4]#5#6#7{%
144 \edef\kcmd@fam{\kcmd@keyfam{#1}}\let\commandkey\relax
145 \edef\kcmd@defcommand{\endgroup
146 \kcmd@undefinekeys{\kcmd@gbl}{\kcmd@fam}% undefines all keys for this keycommand family
147 \kcmd@mount@unexpandchar{\kcmd@fam}{\expandonce\kcmd@unexpandchar}%
148 \unexpanded{\kv@parse{#2,#3}}{\kcmd@definekey\noexpand#1{\kcmd@gbl}{\kcmd@fam}}% defines the
149 \csdef{\kcmd@fam.commandkey}####1{\noexpand\csname\kcmd@fam @####1\endcsname}%
150 \csdef{\kcmd@fam.getcommandkey}####1{\unexpanded{\unexpanded\expandafter\expandafter\expanda
151 \noexpand\csname\kcmd@fam @####1\endcsname}}%
152 \let\commandkey\expandafter\noexpand\csname\kcmd@fam.\kcmd@plus get\fi commandkey\endcsname
153 \kcmd@plus % %% ENDENVIR ??
154 \csdef{\kcmd@fam}{\kcmd@yargedef{\kcmd@gbl}{\kcmd@long}{\noexpandcs\kcmd@fam}{\number#4}}
155 \unless\ifx#6\relax\def#6{\kcmd@yargedef{\kcmd@gbl}{\kcmd@long}{#6}0{\relax}{\csname\kcmd
156 \else
157 \csdef{\kcmd@fam}{\kcmd@yargdef{\kcmd@gbl}{\kcmd@long}{\noexpandcs\kcmd@fam}{\number#4}{#6}}
158 \unless\ifx#6\relax\def#6{\kcmd@yargdef{\kcmd@gbl}{\kcmd@long}{#6}0{\relax}}\fi
159 \quad \text{If}160 \kcmd@gbl\protected\edef#1{% entry point %%(?? cas où il n'y a pas de clé => pas besoin de \motestopt\kcmd@init etc ... at run times)
161 \let\noexpand\noexpand\commandkey\noexpand\noexpand\noexpandcs{\kcmd@fam.\kcmd@plus get
162 \noexpand\csvloop[\noexpand\kcmd@resetdefault{\kcmd@fam}]{\noexpandcs{\kcmd@fam.keylis
163 \noexpand\noexpand\noexpand\@testopt{%
164 \kcmd@setkeys\noexpand\noexpand#1{\kcmd@fam}{\kcmd@otherkeys{#3}}}{}}%
165 \noexpandcs\kcmd@fam%
166 }\kcmd@defcommand{#5}{#7}%
167 }
168 \protected\long\def\kcmd@setkeys#1#2#3[#4]{%
169 \kcmd@normalize@setkeys{#1}{#2}{#3}{#4}\csname#2\endcsname}
170 \def\kcmd@resetdefault#1#2{\noexpandcs{KV@#1@#2@default}}
171 \long\def\kcmd@otherkeys#1{\ettl@nbk#1//{\kcmd@@therkeys#1=\@nil}{}//}
```

```
keycommand [rev.3.0] \odot2009<sup>-2010</sup> Florent Chervet
```
172 \long\def\kcmd@@therkeys#1=#2\@nil{#1}

 $\kappa$  mexpandchar This macro defines the macro  $\Upsilon$  family.unexpandchar".  $\Upsilon$  family.unexpandchar" activates the shortcut character for \unexpanded and defines its meaning.

```
173 \protected\def\kcmd@mount@unexpandchar#1#2{%
174 \ettl@nbk#2//{%
175 \protected\csdef{#1.unexpandchar}{\begingroup
176 \catcode'\~\active \lccode'\~'#2 \lccode'#2 0\relax
177 \lowercase{\def~{\catcode'#2\active
178 \long\def~########1~{\unexpanded{########1}}}%
179 \ettl@aftergroup@def~\endgroup~}}}%
180 {\cslet{#1.unexpandchar}\@empty}//%
181 }
```
—————————————————————————-

 $k$ cmd@yargdef This is the argdef macro for the normal (non +) form:

```
182 \protected \def \kcmd@yargdef #1#2#3#4#5{\begingroup
183\% #1 = global or {}
184\% #2 = long or {}
185\% #3 = Command
186\% #4 = nr of args
187\% #5 = endenvir
188 \def \kcmd@yargd@f ##1#4##2##{\afterassignment#5\endgroup
189 #1#2\expandafter\def\expandafter#3\@gobble ##1#4%
190 }\kcmd@yargd@f 0##1##2##3##4##5##6##7##8##9###4%
191 }
```
 $\text{cmd@yargedef}$  This is the argdef macro for the  $+$  form:

```
192 \protected\def\kcmd@yargedef#1#2#3#4#5#6{\begingroup
193 % #1 = global or \{\}194 % #2 = long or {}
195 % #3 = Command
196% #4 = nr of args
197 % #5 = endenvir
198% #6 = unexpandchar mounting macro
199 \letcs\kcmd@nargs{kcmd@#4of9}%
200 \long\def\kcmd@yarg@edef##1##2{\afterassignment#5\endgroup
201 #1\edef#3{\begingroup #6%
202 #2\edef\unexpanded{#3##2}{\endgroup\unexpanded{##1}%
203 }\noexpand#3}%
204 }%
205 \protected\def\kcmd@yarg@body{\edef\body{\unexpanded\expandafter\expandafter\expandafter{%
206 \expandafter#3\kcmd@nargs{{####1}}{{####2}}{{####3}}{{####4}}{{####5}}{{####6}}{{####7}}{{####8}}{{####9}}}%
207 }\expandafter\kcmd@yarg@edef\expandafter{\body}}%
208 \def\kcmd@yarged@f##1#4##2##{%
209 \edef\kcmd@yargedef@next{\kcmd@yarg@body{\expandonce{\@gobble ##1#4}}}%
210 \afterassignment\kcmd@yargedef@next
211 \expandafter\def\expandafter#3\@gobble ##1#4%
212 }\kcmd@yarged@f 0##1##2##3##4##5##6##7##8##9###4%
213 }
```
\kcmd@nargs Filter macros used by \kcmd@yargedef to get the correct number of arguments:

```
214 \def\kcmd@XofNINE#1{%
215 \def\kcmd@XofNine##1#1##2##{%
216 \expandafter\csedef{kcmd@#1of9}####1####2####3####4####5####6####7####8####9{%
217 \@gobble ##1#1}%
218 }\kcmd@XofNine 0##1##2##3##4##5##6##7##8##9###1{}%
219 }
220 \csvloop*[\kcmd@XofNINE]{1,2,3,4,5,6,7,8,9,0}
```
\undef\kcmd@XofNine\undef\kcmd@XofNINE

#### <span id="page-9-0"></span>**3.4 new key-commands**

ewkeycommand Here are the entry points: \protected\def\newkeycommand{\begingroup 223 \let\kcmd@gbl\@empty\kcmd@modifiers\new@keycommand} \protected\def\renewkeycommand{\begingroup \let\kcmd@gbl\@empty\kcmd@modifiers\renew@keycommand} \protected\def\providekeycommand{\begingroup 227 \let\kcmd@gbl\@empty\kcmd@modifiers\provide@keycommand}

\kcmd@modifiers This macro reads the modifiers for \newkeycommand (or \newkeyenvironment) and save them for later use. The scanning of modifiers is performed by etextools-\futuredef:

```
228 \protected\def\kcmd@modifiers#1{%
229 \futuredef[*+]\kcmd@modifiers{% only once inside group
230 \edef\kcmd@long{\expandafter\kcmd@ifstar\kcmd@modifiers*\relax}%
231 \edef\kcmd@plus{\expandafter\kcmd@ifplus\kcmd@modifiers+\relax}%
232 \@testopt{\kcmd@unexpandchar#1}{}}}
233 \def\kcmd@ifstar#1*#2\relax{\ettl@nbk#2//{}\long//}
234 \def\kcmd@ifplus#1+#2\relax{\ettl@nbk#2//{\noexpand\iftrue}{\noexpand\iffalse}//}
```
 $\mu$  mexpandchar Reads the possible unexpand-char shortcut:

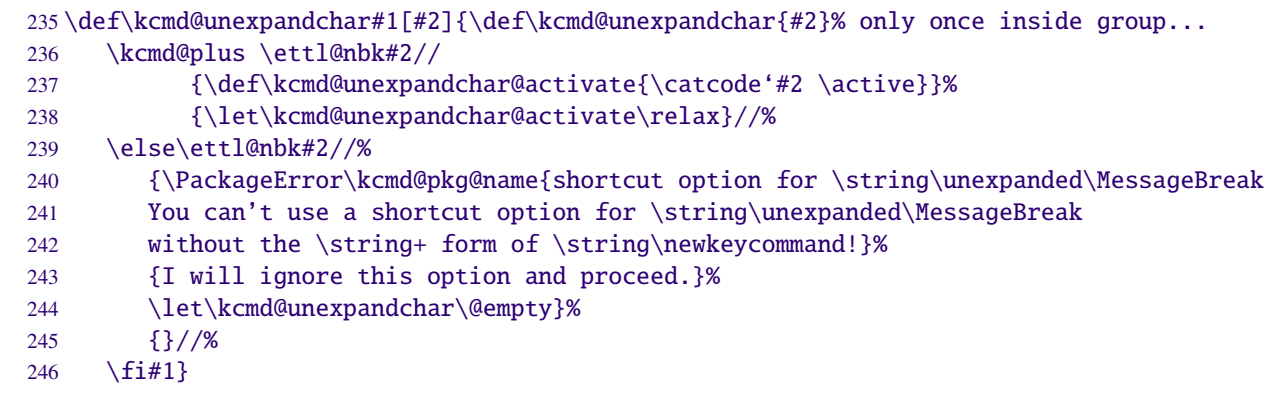

 $\sqrt{n}$  evelonguard Reads the key-command name (cs-token):

\protected\def\new@keycommand#1{\@testopt{\@newkeycommand#1}{}}

ewkeycommand Reads the first optional parameter (keys or number of mandatory args):

```
248 \protected\def\@newkeycommand#1[#2]{% #2 = key=values or N=mandatory args (also expanded by @newke
            249 \ifstrnum{#2}%
            250 {\@new@key@command#1[][][{#2}]}% no kv, no optkey, number of args
             251 {\@testopt{\@new@keycommand#1[{#2}]}0}}% kv, check for optkey/nr of args
\sqrt{n} Reads the second optional parameter (opt key or number of mandatory args):
            252 \protected\def\@new@keycommand#1[#2][#3]{%
            253 \kcmd@plus \kcmd@unexpandchar@activate \fi% activate unexpand-char before reading definition
             254 \ifstrnum{#3}%
            255 {\@new@key@command#1[{#2}][][{#3}]}% no optkey
            256 {\@testopt{\@new@key@command#1[{#2}][{#3}]}0}}
```
 $\alpha$  Resels the definition of the command ( $\kcmd@def$  handles both the case of commands and environements):

```
257 \protected\long\def\@new@key@command#1[#2][#3][#4]#5{%
258 \kcmd@def#1\relax[{#2}][{#3}][{#4}]{#5}{}}
```
#### \renew@keycommand

\protected\def\renew@keycommand#1{\begingroup

- \escapechar\m@ne\edef\@gtempa{{\string#1}}%
- \expandafter\@ifundefined\@gtempa
- 262 {\endgroup\@latex@error{\noexpand#1undefined}\@ehc}
- 263 \endgroup
- \let\@ifdefinable\@rc@ifdefinable
- \new@keycommand#1}

#### \provide@keycommand

 \protected\def\provide@keycommand#1{% \escapechar\m@ne\edef\@gtempa{{\string#1}}% \expandafter\@ifundefined\@gtempa 269 {\new@keycommand#1} {\@testopt{\provide@key@command\kcmd@notdefinable}{}}} \protected\def\provide@key@command#1[#2]{\@tempswafalse\kcmd@def#1{#2}}

#### <span id="page-10-0"></span>**3.5 new key-environments**

#### \newkeyenvironment

```
272 \protected\def\newkeyenvironment{\begingroup
273 \let\kcmd@gbl\@empty\kcmd@modifiers\new@keyenvironment}
274 \protected\def\renewkeyenvironment{\begingroup
275 \let\kcmd@gbl\@empty\kcmd@modifiers\renew@keyenvironment}
```
#### \new@keyenvironment

```
276\def\new@keyenvironment#1{\@testopt{\@newkeyenva{#1}}{}}
277 \def\@newkeyenva#1[#2]{%
278 \i{ifstrnum{#2}}279 {\@newkeyenv{#1}{[][][{#2}]}}
280 {\@testopt{\@newkeyenvb{#1}[{#2}]}{}}}
281 \def\@newkeyenvb#1[#2][#3]{%
282 \ifstrnum{#3}%
283 {\@newkeyenv{#1}{[{#2}][][{#3}]}}
284 {\@testopt{\@newkeyenvc{#1}{[{#2}][{#3}]}}0}}
285 \def\@newkeyenvc#1#2[#3]{\@newkeyenv{#1}{#2[{#3}]}}
286 \long\def\@newkeyenv#1#2{%
287 \kcmd@plus \kcmd@unexpandchar@activate \fi
288 \kcmd@keyenvir@def{#1}{#2}%
289 }
290 \long\def\kcmd@keyenvir@def#1#2#3#4{%
291 \cslet{end#1}\protected% %%?? et si end#1 est déjà défini et pas #1 (\@ifdefinable ne teste que
292 \expandafter\kcmd@def\csname #1\expandafter\endcsname\csname end#1\endcsname#2{#3}{#4}%
293 }
```
#### \renew@keyenvironment

```
294 \def\renew@keyenvironment#1{%
295 \@ifundefined{#1}%
296 {\@latex@error{Environment #1 undefined}\@ehc
297 }\relax
298 \cslet{#1}\relax
299 \new@keyenvironment{#1}}
```
#### <span id="page-11-0"></span>**3.6 Tests on keys**

First we need some helper macros:

```
300 \def\kcmd@afterelse#1\else#2\fi{\fi#1}
301 \def\kcmd@afterfi#1\fi{\fi#1}
302 \def\kcmd@keyfam#1{\detokenize{keycmd->}\expandafter\@gobble\string#1}
```
ifcommandkey

```
303 \newcommand*\ifcommandkey[1]{\csname @\expandafter\expandafter\expandafter
304 \ettl@nbk\commandkey{#1}//{first}{second}//%
305 oftwo\endcsname}
```
#### vcommandkeys

```
306 \newcommand\showcommandkeys[1]{\let\do\showcommandkey\docsvlist{#1}}
307 \newcommand\showcommandkey[1]{key \string"#1\string" = %
308 \expandnext\expandnext\expandnext\detokenize{\commandkey{#1}}\par}
```
309 (/package)

## <span id="page-11-1"></span>**4 Examples**

```
310 (*example)
311 \ProvidesFile{keycommand-example}
312 \documentclass[a4paper]{article}
313 \usepackage[T1]{fontenc}
314 \usepackage[latin1]{inputenc}
315 \usepackage[american]{babel}
316 \usepackage{keycommand, framed, fancyvrb}
317 %
318 \makeatletter
319 \parindent\z@
320 \newkeycommand\Rule[raise=.4ex,width=1em,thick=.4pt][1]{%
321 \rule[\commandkey{raise}]{\commandkey{width}}{\commandkey{thick}}%
322 #1%
323 \rule[\commandkey{raise}]{\commandkey{width}}{\commandkey{thick}}}
324
325 \newkeycommand\charleads[sep=1][2]{%
326 \ifhmode\else\leavevmode\fi\setbox\@tempboxa\hbox{#2}\@tempdima=1.584\wd\@tempboxa%
327 \cleaders\hb@xt@\commandkey{sep}\@tempdima{\hss\box\@tempboxa\hss}#1%
328 \setbox\@tempboxa\box\voidb@x}
329 \newcommand\charfill[1][]{\charleads[{#1}]{\hfill\kern\z@}}
330 \newcommand\charfil[1][]{\charleads[{#1}]{\hfil\kern\z@}}
331 %
332 \newkeyenvironment{dblruled}[first=.4pt,second=.4pt,sep=1pt,left=\z@]{%
333 \def\FrameCommand{%
334 \vrule\@width\commandkey{first}%
335 \hskip\commandkey{sep}
336 \vrule\@width\commandkey{second}%
337 \hspace{\commandkey{left}}}%
338 \parindent\z@
339 \MakeFramed {\advance\hsize-\width \FrameRestore}}
340 {\endMakeFramed}
341 %
342 \makeatother
343 \begin{document}
344 \title{This is {\tt keycommand-example.tex}}
345 \author{Florent Chervet}
```
The keycommand package – key-value interface for commands and environments in LATEX.

```
346 \date{July 22, 2009}
347 \maketitle
348
349 \section{Example of a keycommand : \texttt{\string\Rule}}
350
351 \begin{tabular*}\textwidth{rl}
352 \verb+\Rule[width=2em]{hello}+:&\Rule[width=2em]{hello}\cr
353 \verb+\Rule[thick=1pt,width=2em]{hello}+:&\Rule[thick=1pt,width=2em]{hello}\cr
354 \verb+\Rule{hello}+:&\Rule{hello}\cr
355 \verb+\Rule[thick=1pt,raise=1ex]{hello}+:&\Rule[thick=1pt,raise=1ex]{hello}
356 \end{tabular*}
357
358 \section{Example of a keycommand : \texttt{\string\charfill}}
359
360 \begin{tabular*}\textwidth{rp{.4\textwidth}}
361 \verb+\charfill{$\star$}+: & \charfill{$\star$}\cr
362 \verb+\charfill[sep=2]{$\star$}+: & \charfill[sep=2]{$\star$} \\
363 \verb+\charfill[sep=.7]{\textasteriskcentered}+: & \charfill[sep=.7]{\textasteriskcentered}
364 \end{tabular*}
365
366
367 \section{Example of a keyenvironment : \texttt{dblruled}}
368
369 \verb+\begin{dblruled}+\par
370 \verb+ test for dblruled key-environment\par+\par
371 \verb+ test for dblruled key-environment\par+\par
372 \verb+ test for dblruled key-environment+\par
373 \verb+\end{dblruled}+
374
375 \begin{dblruled}
376 test for dblruled key-environment\par
377 test for dblruled key-environment\par
378 test for dblruled key-environment
379 \end{dblruled}
380
381
382 \verb+\begin{dblruled}[first=4pt,sep=2pt,second=.6pt,left=.2em]+\par
383 \verb+ test for dblruled key-environment\par+\par
384 \verb+ test for dblruled key-environment\par+\par
385 \verb+ test for dblruled key-environment+\par
386 \verb+\end{dblruled}+
387
388 \begin{dblruled}[first=4pt,sep=2pt,second=.6pt,left=.2em]
389 test for dblruled key-environment\par
390 test for dblruled key-environment\par
391 test for dblruled key-environment
392 \end{dblruled}
393
394
395 \end{document}
396 \langle/example\rangle
```
# <span id="page-12-0"></span>**5 History**

## <span id="page-12-1"></span>**[2010/03/28 v3.0]**

- Complete redesign of the implementation. keycommand is now based on some macros of etoolbox.
- Adding the + prefix and the ability to capture keys that where not defined.

# <span id="page-13-0"></span>**[2009/08/04 v2.e-]**

- Fix catcode of double quote (") in case user command had a double quote in its name...
- Add History to the documentation file
- Modify the prefixes scanner (it is now the same as the one of  $ltxnew<sup>1</sup>$  $ltxnew<sup>1</sup>$  $ltxnew<sup>1</sup>$ ). Modify the documentation (KOMA -Script classe)

## <span id="page-13-1"></span>**[2009/07/22 v1.0]**

• First version.

# <span id="page-13-2"></span>**6 References**

- [1] Hendri Adriaens: *The* xkeyval *package*; 2008/08/13 v2.6a; [CTAN:macros/latex/contrib/xkeyval.dtx](ftp://ftp.ctan.org/tex-archive/macros/latex/contrib/xkeyval.dtx)
- [2] Heiko Oberdiek: *The* kvsetkeys *package*; 2007/09/29 v1.3; [CTAN:macros/latex/contrib/oberdiek/](ftp://ftp.ctan.org/tex-archive/macros/latex/contrib/oberdiek/kvsetkeys.dtx) [kvsetkeys.dtx](ftp://ftp.ctan.org/tex-archive/macros/latex/contrib/oberdiek/kvsetkeys.dtx).
- <span id="page-13-3"></span>[3] David Carlisle: *The* keyval *package*; 1999/03/16 v1.13; [CTAN:macros/latex/required/graphics/](ftp://ftp.ctan.org/tex-archive/macros/latex/required/graphics/keyval.dtx) [keyval.dtx](ftp://ftp.ctan.org/tex-archive/macros/latex/required/graphics/keyval.dtx).